### **Laufzettel**

#### **Namen**

#### **Regeln**

- Sie können die Reihenfolge der Stationen frei wählen.
- Erarbeiten Sie die Aufgaben in der Gruppe.  $\bullet$
- Es müssen alle Stationen bearbeitet werden.
- Lesen Sie die Arbeitsanweisungen sorgfältig durch.  $\bullet$
- Durch Ruhe wird eine angenehme Arbeitsatmosphäre geschaffen.  $\bullet$

### **Stationen**

Bitte zutreffendes ankreuzen:

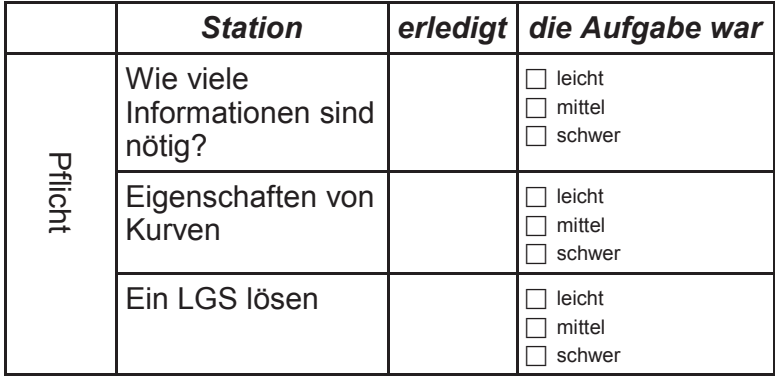

## Sie sind fertig?

Versuchen Sie die Funktion, zu dem Eingangsproblem (Temperaturkurve) zu bestimmen.

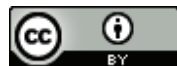

Dieses Werk ist lizenziert unter einer

Creative Commons Namensnennung 4.0 International Lizenz.

2017 Henrik Horstmann

Funktionen zu Kurven mit gegebenen Eigenschaften

## **Laufzettel**

#### **Namen**

### Regeln

- · Sie können die Reihenfolge der Stationen frei wählen.
- Erarbeiten Sie die Aufgaben in der Gruppe.
- · Es müssen alle Stationen bearbeitet werden.
- · Lesen Sie die Arbeitsanweisungen sorgfältig durch.
- · Durch Ruhe wird eine angenehme Arbeitsatmosphäre geschaffen.

# **Stationen**

Bitte zutreffendes ankreuzen:

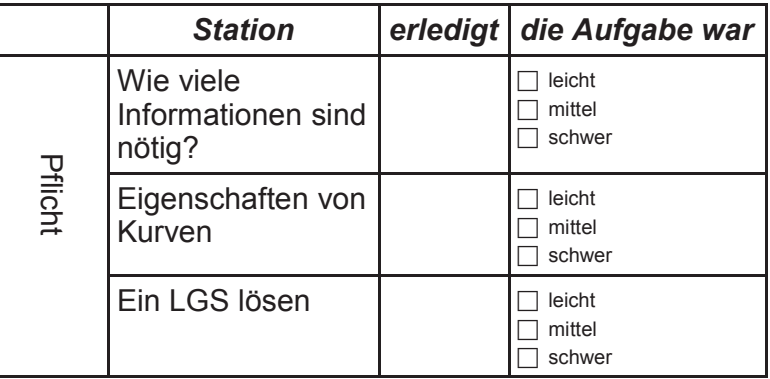

## Sie sind fertig?

Versuchen Sie die Funktion, zu dem Eingangsproblem (Temperaturkurve) zu bestimmen.

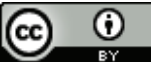

Dieses Werk ist lizenziert unter einer Creative Commons Namensnennung 4.0 International Lizenz.

2017 Henrik Horstmann

Funktionen zu Kurven mit gegebenen Eigenschaften